## **Bauteile**

Notizen zu speziellen Bauteilen

- [Dioden](https://elektroniq.iqo.uni-hannover.de/doku.php?id=bauteil:dioden)
- [Gehäuse](https://elektroniq.iqo.uni-hannover.de/doku.php?id=bauteil:gehaeuse)
- [Komparatoren](https://elektroniq.iqo.uni-hannover.de/doku.php?id=bauteil:komparatoren)
- [Kabel und Leitungen](https://elektroniq.iqo.uni-hannover.de/doku.php?id=bauteil:kabel)
- [Operationsverstärker](https://elektroniq.iqo.uni-hannover.de/doku.php?id=bauteil:operationsverstaerker)
- [Oszillatoren](https://elektroniq.iqo.uni-hannover.de/doku.php?id=bauteil:oszillatoren)
- [Phasendetektoren](https://elektroniq.iqo.uni-hannover.de/doku.php?id=bauteil:phasendetektor_hmc439)
- [Photodioden](https://elektroniq.iqo.uni-hannover.de/doku.php?id=bauteil:photodioden)
- [Potentiometer](https://elektroniq.iqo.uni-hannover.de/doku.php?id=bauteil:potentiometer)
- [Widerstände](https://elektroniq.iqo.uni-hannover.de/doku.php?id=bauteil:referenzwiderstaende)
- [Relais](https://elektroniq.iqo.uni-hannover.de/doku.php?id=bauteil:relais)
- [Spannungskonstanten und Spannungsreferenzen](https://elektroniq.iqo.uni-hannover.de/doku.php?id=bauteil:spannungskonstanten)
- [Steckverbinder](https://elektroniq.iqo.uni-hannover.de/doku.php?id=bauteil:steckverbinder)
- [Temperatursensoren](https://elektroniq.iqo.uni-hannover.de/doku.php?id=bauteil:temperatursensoren)
- [Transistoren](https://elektroniq.iqo.uni-hannover.de/doku.php?id=bauteil:transistoren)
- 4-Bit-Zähler [74xx161](https://elektroniq.iqo.uni-hannover.de/doku.php?id=bauteil:74er#xx161)

## **3D-Modelle**

Zu einigen Gehäusen und Bedienelemente gibt es 3D-Modelle. Damit lässt sich der Einbau und die Position von Löchern zuverlässig planen. Die Dateien mit der Endung '.dwb' sind im Format voon VariCAD, mit dem die Modelle erstellt wurden. Für den Import nach AutoCAD eignen sich die Dateien mit der Endung '.dwg'.

[n/a: Access denied]

From: <https://elektroniq.iqo.uni-hannover.de/>- **ElektronIQ**

Permanent link: **<https://elektroniq.iqo.uni-hannover.de/doku.php?id=bauteil:start&rev=1236251685>**

Last update: **2009/03/05 11:14**

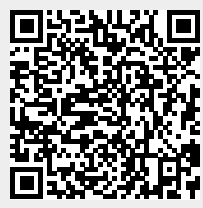